# **VoR12 Documentation**

*Release 0.2*

**Jérémie Decock**

**Mar 09, 2017**

### **Contents**

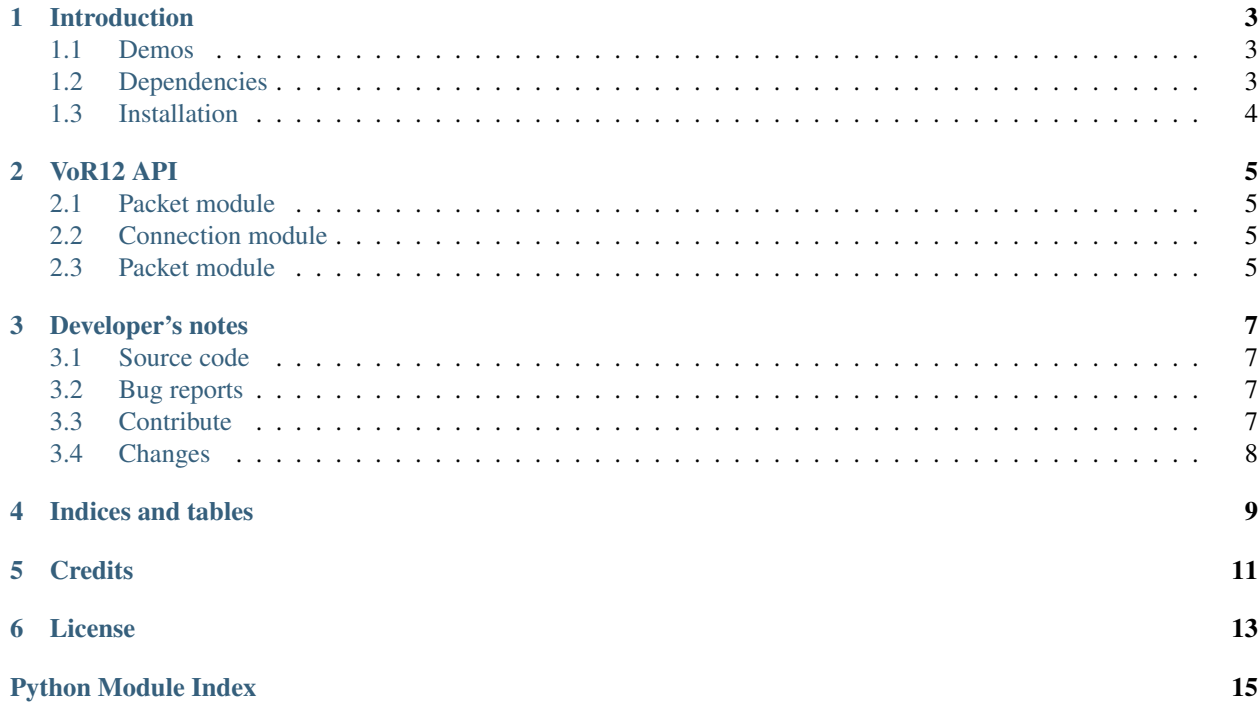

*The Vor12 project, a mobile video camera created for object tracking experiments*.

Contents:

### Introduction

<span id="page-6-0"></span>The [VoR12](http://www.jdhp.org/projects_en.html) project is a mobile video camera. It uses two [Dynamixel AX-12](http://support.robotis.com/en/product/dynamixel/ax_series/dxl_ax_actuator.htm) actuators and the [OpenCV](http://opencv.org/) computer vision library for object tracking experiments.

• *[Demos](#page-6-1)*

- *[Dependencies](#page-6-2)*
- *[Installation](#page-7-0)*
	- *[Gnu/Linux](#page-7-1)*
	- *[Windows](#page-7-2)*
	- *[MacOSX](#page-7-3)*

Note: This project is still in *beta* stage, so the API is not finalized yet.

#### <span id="page-6-1"></span>**Demos**

### <span id="page-6-2"></span>**Dependencies**

- Python 3.4
- [OpenCV](http://opencv.org/) versions 3.0.0 or above
- [PyAX-12](https://pypi.python.org/pypi/pyax12)
- [NumPy](http://www.numpy.org/)

Note: If you use pip to install VoR12, PyAX-12 and Numpy will be automatically downloaded and installed (see the following *[install](#page-7-0)* section).

OpenCV cannot be installed with pip, thus you have to install it manually.

### <span id="page-7-0"></span>**Installation**

#### <span id="page-7-1"></span>**Gnu/Linux**

You can install, upgrade, uninstall VoR12 with these commands (in a terminal):

```
pip install --pre vor12
pip install --upgrade vor12
pip uninstall vor12
```
Or, if you have downloaded the VoR12 source code:

```
python3 setup.py install
```
#### <span id="page-7-2"></span>**Windows**

You can install, upgrade, uninstall VoR12 with these commands (in a [command prompt\)](https://en.wikipedia.org/wiki/Cmd.exe):

```
py -m pip install --pre vor12
py -m pip install --upgrade vor12
py -m pip uninstall vor12
```
Or, if you have downloaded the VoR12 source code:

```
py setup.py install
```
#### <span id="page-7-3"></span>**MacOSX**

You can install, upgrade, uninstall VoR12 with these commands (in a terminal):

```
pip install --pre vor12
pip install --upgrade vor12
pip uninstall vor12
```
Or, if you have downloaded the VoR12 source code:

python3 setup.py install

### VoR12 API

<span id="page-8-4"></span><span id="page-8-0"></span>VoR12 provides classes which are usable by third party tools.

Note: VoR12 is still in *beta* stage, so the API is not finalized yet.

Modules:

<span id="page-8-1"></span>**Packet module**

<span id="page-8-2"></span>**Connection module**

<span id="page-8-3"></span>**Packet module**

### Developer's notes

#### <span id="page-10-1"></span><span id="page-10-0"></span>**Source code**

The source code is currently [available on GitHub](https://github.com/volab/vor12) under the terms and conditions of the *[MIT license](#page-16-0)*. Fork away!

### <span id="page-10-2"></span>**Bug reports**

To search for bugs or report them, please use the VoR12 Bug Tracker at:

<https://github.com/volab/vor12/issues>

### <span id="page-10-3"></span>**Contribute**

VoR12 is written for Python versions 3.4 and above. Python 2.x is *not* supported.

The [TODO.md](https://github.com/volab/vor12/blob/master/TODO.md) file contains the TODO list.

All contributions should at least comply with the following [PEPs:](https://www.python.org/dev/peps/)

- [PEP8](https://www.python.org/dev/peps/pep-0008/) "Python's good practices"
- [PEP257](https://www.python.org/dev/peps/pep-0257/) "Docstring Conventions"
- [PEP287](https://www.python.org/dev/peps/pep-0287/) "reStructuredText Docstring Format"

All contribution should be properly documented and tested with [unittest](https://docs.python.org/3/library/unittest.html) and/or [doctest.](https://docs.python.org/3/library/doctest.html)

[pylint,](http://www.pylint.org/) [pep8](https://github.com/PyCQA/pep8) and [pyflakes](https://pypi.python.org/pypi/pyflakes) should also be used to check the quality of each module.

### <span id="page-11-0"></span>**Changes**

- Web site: [http://www.jdhp.org/projects\\_en.html#vor12](http://www.jdhp.org/projects_en.html#vor12)
- Online documentation: <http://vor12.readthedocs.org>
- Source code: <https://github.com/volab/vor12>
- Issue tracker: <https://github.com/volab/vor12/issues>
- VoR12 on PyPI: <https://pypi.python.org/pypi/vor12>

In collaboration with <http://www.vorobotics.com>

Indices and tables

- <span id="page-12-0"></span>• genindex
- modindex
- search

**Credits** 

<span id="page-14-0"></span>Created by [Jérémie Decock.](http://www.jdhp.org)

License

<span id="page-16-0"></span>The VoR12 library is provided under the terms and conditions of the [MIT license:](http://opensource.org/licenses/MIT)

The MIT License

Copyright (c) 2015 Jérémie DECOCK [<jd.jdhp@gmail.com>](mailto:jd.jdhp@gmail.com)

Permission is hereby granted, free of charge, to any person obtaining a copy of this software and associated documentation files (the "Software"), to deal in the Software without restriction, including without limitation the rights to use, copy, modify, merge, publish, distribute, sublicense, and/or sell copies of the Software, and to permit persons to whom the Software is furnished to do so, subject to the following conditions:

The above copyright notice and this permission notice shall be included in all copies or substantial portions of the Software.

THE SOFTWARE IS PROVIDED "AS IS", WITHOUT WARRANTY OF ANY KIND, EXPRESS OR IMPLIED, INCLUDING BUT NOT LIMITED TO THE WARRANTIES OF MERCHANTABILITY, FITNESS FOR A PARTICULAR PURPOSE AND NONINFRINGEMENT. IN NO EVENT SHALL THE AUTHORS OR COPYRIGHT HOLDERS BE LIABLE FOR ANY CLAIM, DAMAGES OR OTHER LIABILITY, WHETHER IN AN ACTION OF CONTRACT, TORT OR OTHERWISE, ARIS-ING FROM, OUT OF OR IN CONNECTION WITH THE SOFTWARE OR THE USE OR OTHER DEALINGS IN THE SOFTWARE.

Python Module Index

<span id="page-18-0"></span>v

vor12, [5](#page-8-0) vor12.actuator.dynamixel\_ax12, [5](#page-8-1)

### Index

### V

vor12 (module), [5](#page-8-4) vor12.actuator.dynamixel\_ax12 (module), [5](#page-8-4)